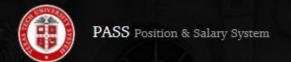

Texas Tech University Health Sciences Center – El Paso

# PASS USER GUIDE

PASS – Position & Salary System

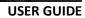

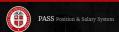

# Contents

| Introduction:                                     | 2  |
|---------------------------------------------------|----|
| Position Type Section:                            | 4  |
| Employee Information & Current Position Sections: |    |
| Proposed Information Section:                     | 7  |
| Funding Section:                                  |    |
| Justification Section:                            | 8  |
| Position Description Section:                     |    |
| Required Supporting Documentation:                | 19 |
| Final Step:                                       |    |
| Viewing & Tracking a Transaction:                 | 20 |
| Email Notifications:                              |    |
| Approved Transactions:                            | 26 |

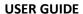

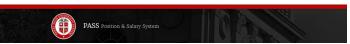

### Introduction:

The Position & Salary System (PASS) is an automated system which allow departments to request position or salary changes. PASS will replace all paper form transactions for New Positions, Reclassifications, and Salary Reviews.

This manual provides step-by-step guidance to create, submit and track a transactions in PASS

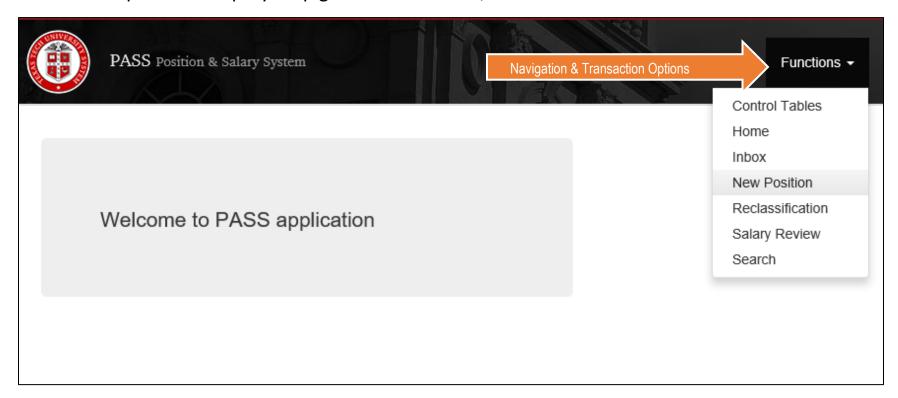

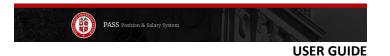

Anyone with ePAF originator access can create transaction in PASS. To access the system, please visit pass.app.texastech.edu.

The system is as easy to use as filling the boxes on the paper form. The system is also intuitive and will auto populate as much employee, position, and organization information found in Banner. As well as Position Descriptions housed in ePM.

# Just click on the +Create Transaction Button to begin.

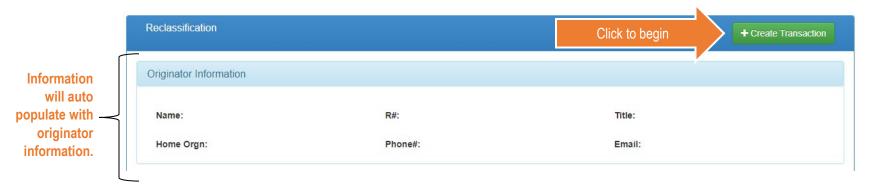

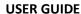

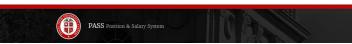

# **Position Type Section:**

For a new position request, begin by entering the Position Class and all related information tied to that class will auto populate.

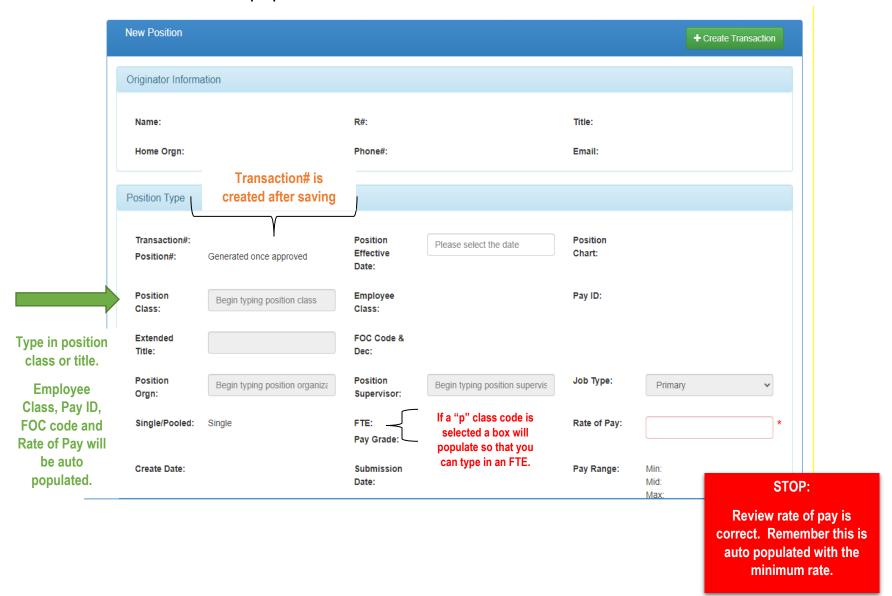

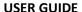

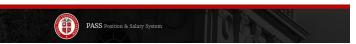

# **Employee Information & Current Position Sections:**

Reclassification and Salary Reviews will begin with Employee Information and Current Position. Enter the Name, R# or Position# and the employee information and current position information will auto populate.

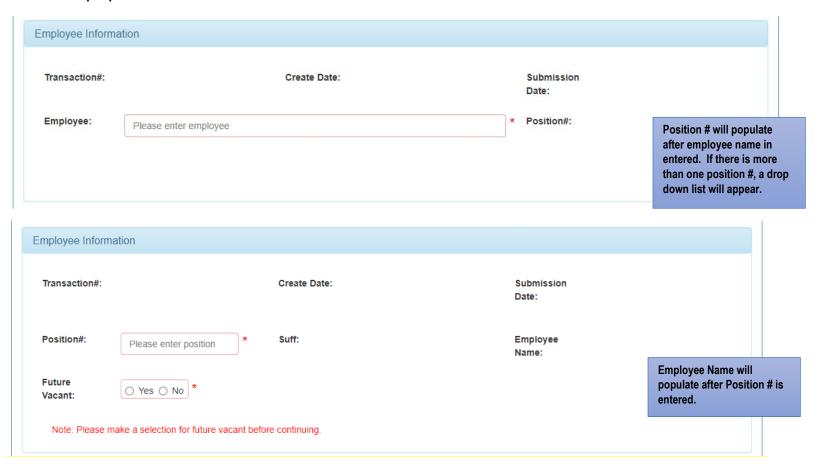

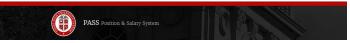

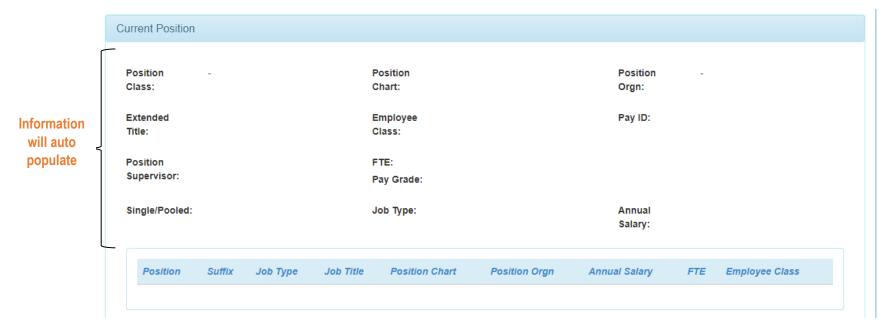

Please verify all of the populated information is correct. If not, please make corrections as needed or report any problems to HSCCOMP- El Paso.

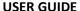

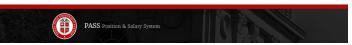

### **Proposed Information Section:**

The current information will be followed by the proposed information. The Effective Date will auto populate to the beginning of the next pay period, but it can be modified to a future date. A back date can also be entered, but HR will revert it back to the beginning of the following payroll depending on when final approval is secured. The Extended Title box must include the full title (Regular title + extension). Be sure the proposed pay rate is within the Pay Range.

Proposed Position Information Information will auto populate Reclass Position Position 03/01/2021 Effective Chart: Orgn: when Date: **Position** Position **Employee** Pay ID: Class is Please enter position class Class: Class: entered. Extended Title: Must be the Position FTE: Full Title -Please enter supervisor Supervisor: Pay Grade: Not just the Extension **Proposed rate** Single/Pooled: Single Job Type: Pay Range: Min: 0.00 Primary must be within Mid: 0.00 the Pay Range Max: 0.00 **Select Job** Type: Job Change **Primary** Reason: Select Secondary Reason: **FTE Change** Note: The job effective date will begin the first payroll period following the final approval date. Reclassification Promotion Demotion Lateral

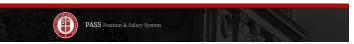

# **Funding Section:**

The funding section will also auto populate with information found in Banner. The FOP Percentage must total 100%. If more than one fund is necessary, simply click the +Add FOP button and another fund column will generate. After completing, click the Save FOP button to continue.

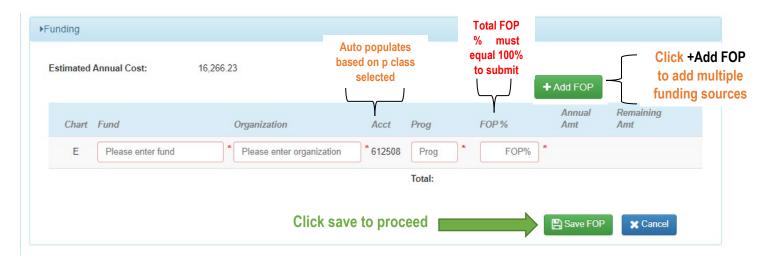

Justification Section: ALL transaction must include a justification statement!

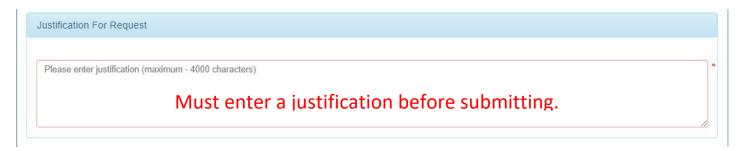

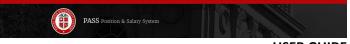

# **Position Description Section:**

The PD Section will be similar to that found in ePM, and will require the same information be reviewed, revised, and marked complete.

Remember to have an active supervisor on the proposed information. If not, it will not let you proceed with PD.

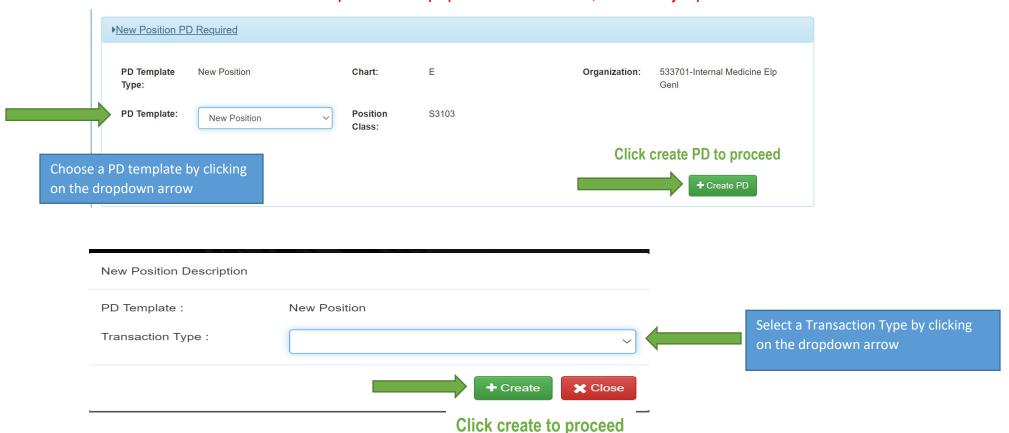

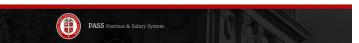

### Keep in mind that the format will mimic the current ePM system.

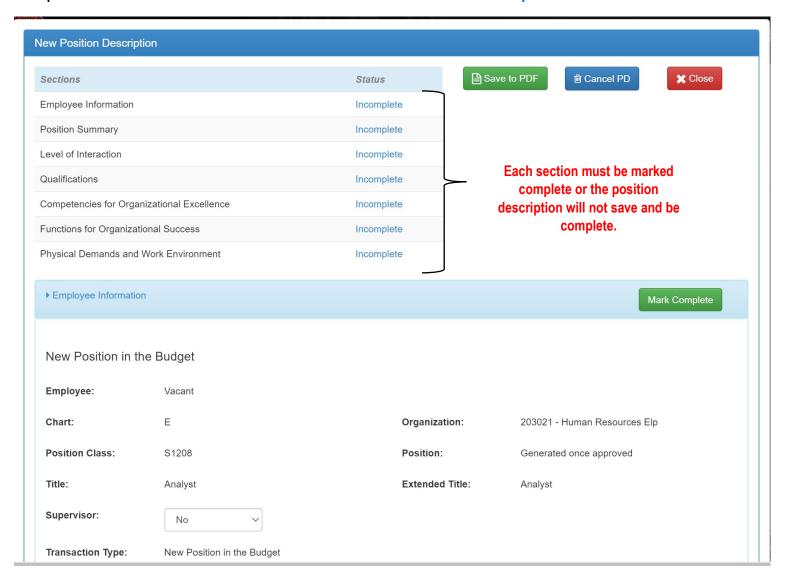

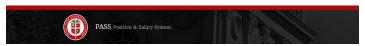

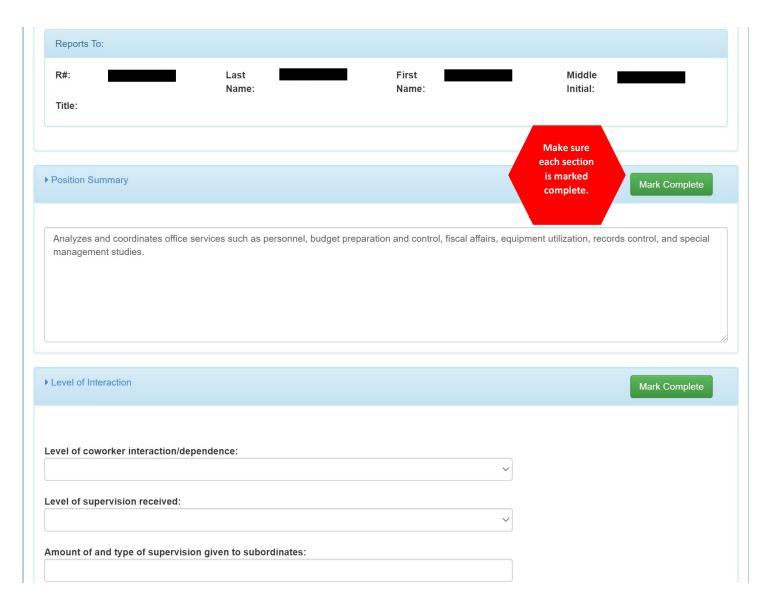

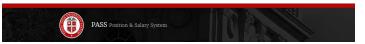

# The Minimum Qualification cannot be changed.

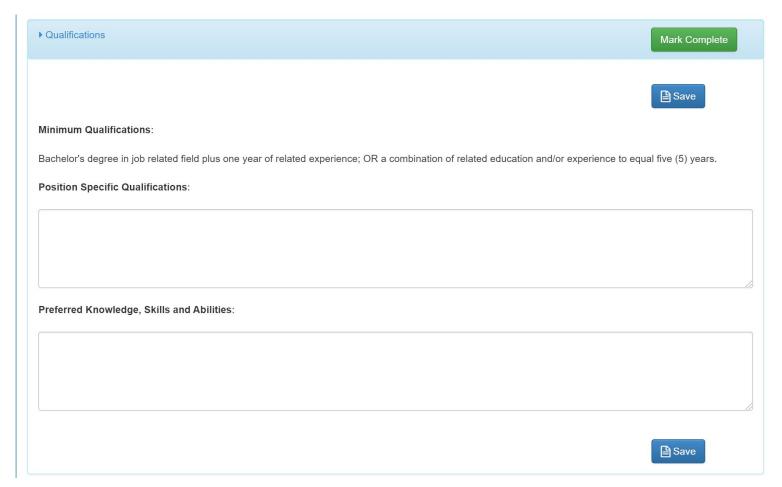

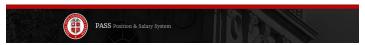

| ▶ Competencies for Organizational Excellence                                                                                                    | Mark Complete              |
|----------------------------------------------------------------------------------------------------|----------------------------|
|                                                                                                    |                            |
|                                                                                                    | Save                       |
| 1. Accountability:                                                                                                    |                            |
| Accepts responsibility for individual and team action in all areas of job performance.                                                                          |                            |
|                                                                                                    |                            |
| 2. Adaptability:                                                                                                    |                            |
| Demonstrates flexibility and adaptability to change. Effective in adjusting to new or different assignments.                                                    |                            |
|                                                                                                    |                            |
| 3. Communication (Oral and Written):                                                                                                    |                            |
| Effectively expresses ideas/information in a complete, clear, concise, organized, and timely manner appropriate for the audience. Actively open to suggestions. | / listens to others and is |
|                                                                                                    |                            |
| 4. Compliance:                                                                                                    |                            |
| Complies with relevant laws, regulatory requirements, university policies and procedures and department rules and regulations. Complete established deadlines.  | es required training by    |
|                                                                                                    |                            |

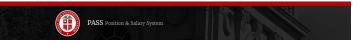

# Remember, only the "Daily" functions should have a Percentage (%) and total 100%

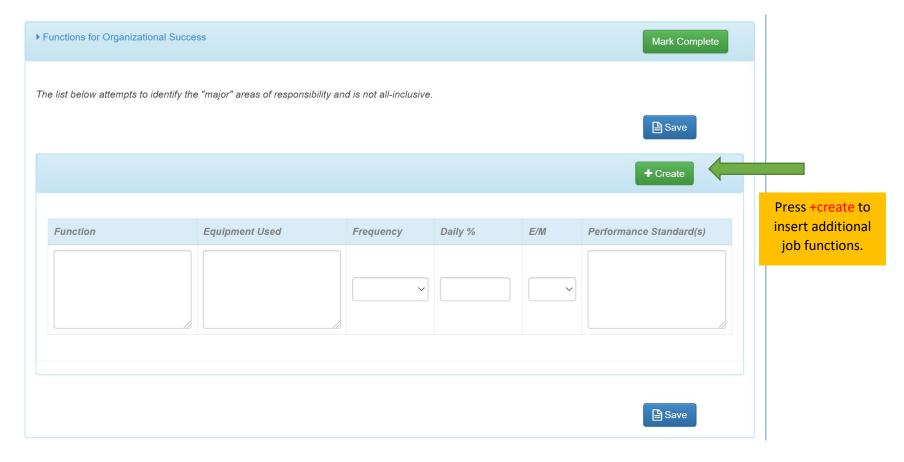

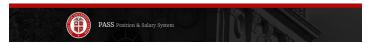

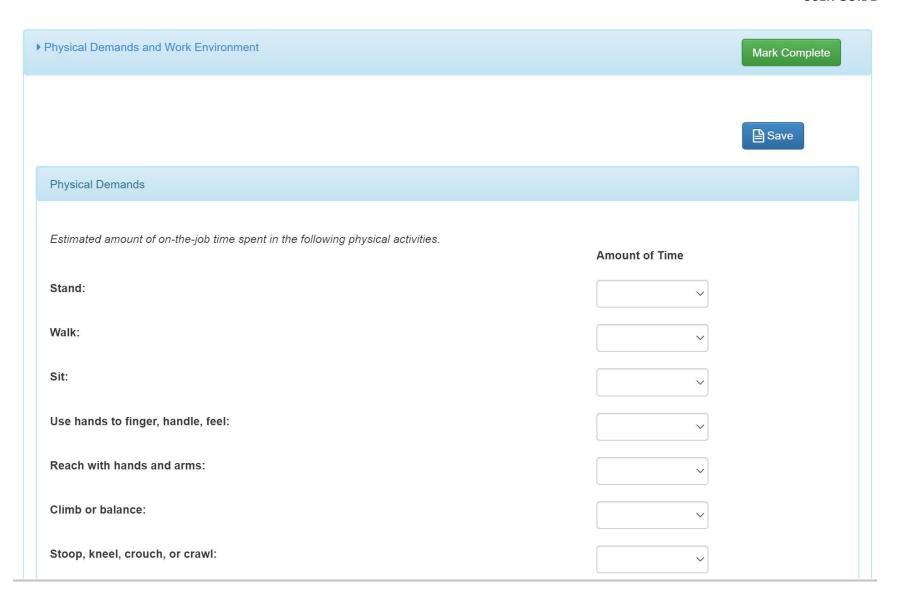

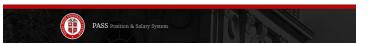

| Work Environment                                                                    |                |
|-------------------------------------------------------------------------------------|----------------|
| Estimated exposure to the following environmental conditions required for this job. | Amount of Time |
| Wet/humid conditions (non-weather):                                                 | ~              |
| Work moving mechanical parts:                                                       | ~              |
| Work in high, precarious places:                                                    | ~              |
| Fumes or airborne particles:                                                        | ~              |
| Toxic or caustic chemicals:                                                         | ~              |
| Outdoor weather conditions:                                                         | ~              |
| Extreme cold (non-weather):                                                         | ~              |
| Extreme heat (non-weather):                                                         | ~              |
| Electrical shock risk:                                                              | ~              |
| Work with explosives:                                                               | ~              |
| Risk of radiation:                                                                  | ~              |
| Vibration:                                                                          | ~              |
|                                                                                     |                |

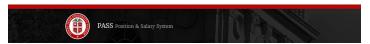

| Amount of weight to be lifted or force required to be exerted and frequency                               |                |
|----------------------------------------------------------------------------------------------------|----------------|
|                                                                                                    | Amount of Time |
| Up to 10 pounds:                                                                                          | ~              |
| Up to 25 pounds:                                                                                          | ~              |
| Up to 50 pounds:                                                                                          | ~              |
| Up to 100 pounds:                                                                                         | ~              |
| More than 100 pounds:                                                                                     | ~              |
|                                                                                                    |                |
| Special vision requirements for this job                                                                  |                |
| Special vision requirements for this job                                                                  |                |
| Close vision (clear vision at 20 inches or less):                                                         | ~              |
| Color vision (ability to identify and distinguish colors):                                                | ~              |
| Peripheral vision (three dimensional vision, ability to judge distances and spatial                       |                |
| relationships):  Ability to adjust focus (ability to adjust the eye to bring an object into sharp focus): |                |

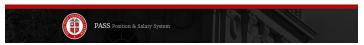

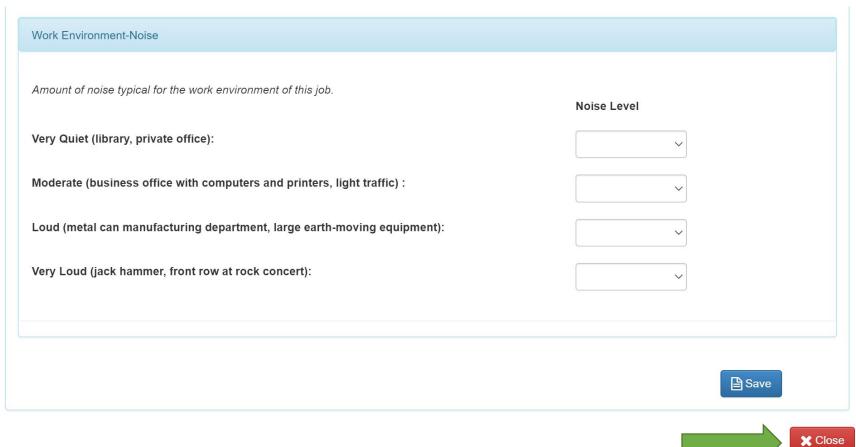

**Click close to complete PD** 

# **Required Supporting Documentation:**

All required documentation can be attached in one single file or, to upload additional attachments, click the Attachments button on the bottom left hand corner.

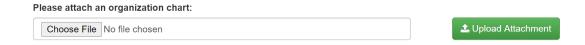

### Final Step:

Please review the transaction one more time, then click the Save and Submit button.

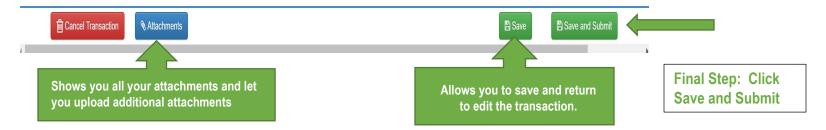

After submitting, you should get the Saved message and automatically be redirected to the Home Page.

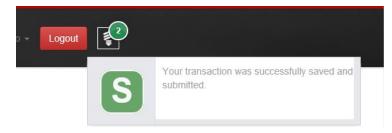

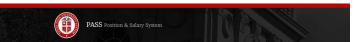

# Viewing & Tracking a Transaction:

As Originators, you will be able to submit, revise, and track your transactions.

Transactions can be saved without submitting and then completed at a later time. An email notification will be sent when the transaction is approved, rejected, or reverted.

### To view your transactions, navigate through the Search Page

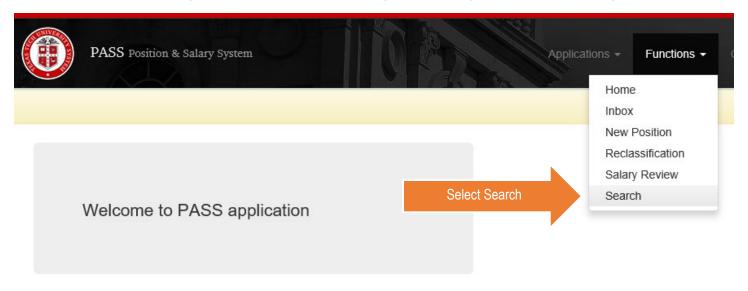

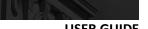

PASS Position & Salary System

**USER GUIDE** 

The Search Page will allow you to view your request, all approved requests, or search by applying various filters. To view the details of your transaction, simply click on the **Review link** 

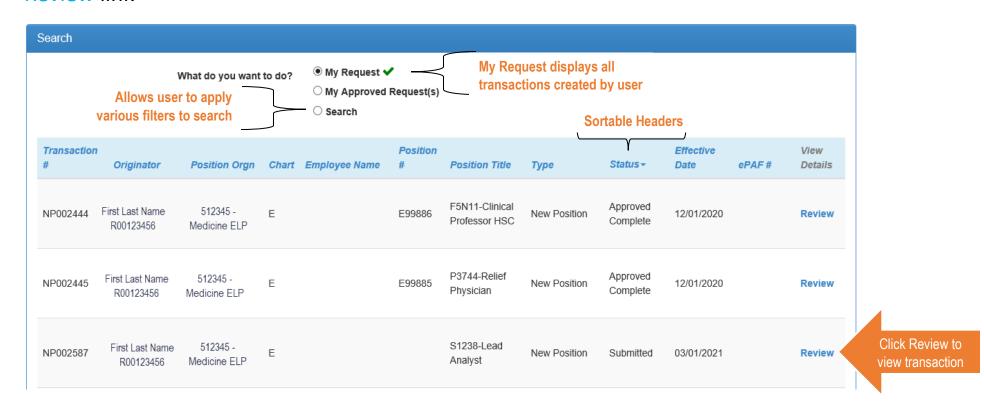

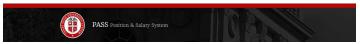

Scroll to the bottom of transaction to

view Approval Route

#### Originator Information

R00123456 First Last Name Name: R#: Title: Clinical Dept Admin

512345 - Medicine ELP 915-215-0000 Home Orgn: Email: Phone#: fullname@ttuhsc.edu

#### Position Type

NP002587 Position Position Ε Transaction#: 03/01/2021

Effective Chart: Position#: Generated once approved

Date:

S1238 - Lead Analyst Employee N1

Class:

Extended Lead Analyst

Title:

Position

Class:

Position Position Last. First Name Job Type: Primary 512345 - Medicine ELP

Supervisor:

Orgn:

Single/Pooled: Single FTE: 1.00 Hourly Rate: 19.700000

R00123456

Pay Grade: 515

Create Date: Min: 19.70 02/12/2021 Submission 02/12/2021 Pay Range:

Date:

Mid: 29.56

Pay ID:

Max: 44.19

SM

Has this position been subject of a Reduction In Force within the last year? No

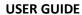

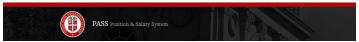

The Approval Route will display the names of the required approvers, the approval status, as well as the date and time of approval for each level.

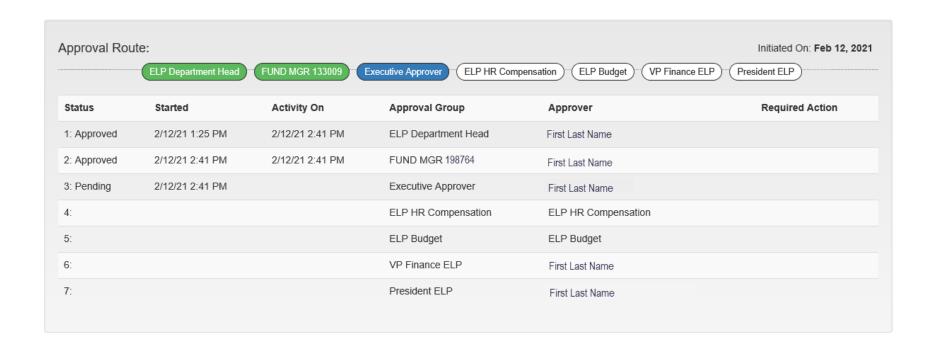

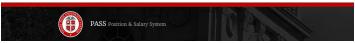

### **Email Notifications:**

Approvers will receive an email notification when a transaction is pending review. You are able to navigate to the transaction by clicking on the <a href="HERE">HERE</a> link.

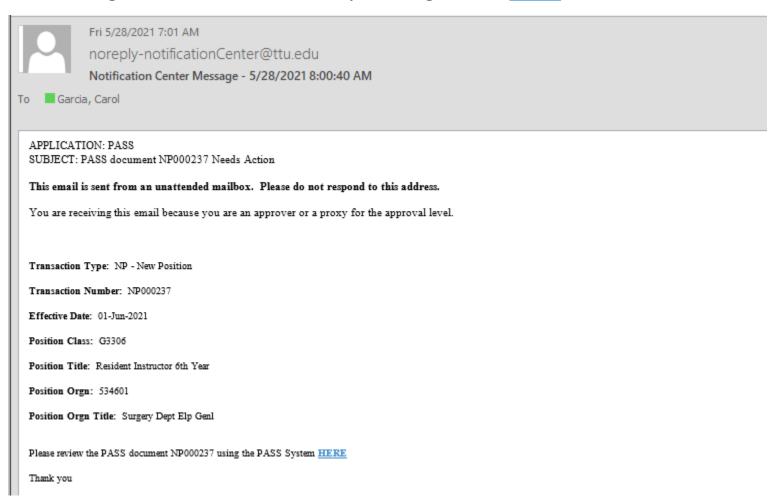

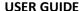

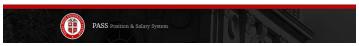

If a transaction is rejected due to incorrect or insufficient information, the transaction status will change to "Returned". Originators can edit rejected transactions and resubmit for approvals. The email notification will comment as to what needs correcting.

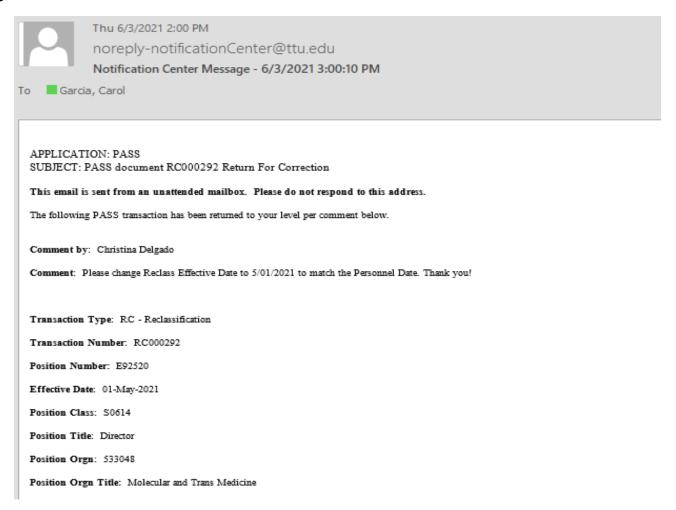

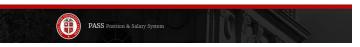

# **Approved Transactions:**

Only Originators will receive an email once a transaction is approved. The transaction status will change to "Approved/Complete" and the system will automatically generate an E-number for new positions, and create the ePAF for Reclassifications and Salary Reviews.

| Transaction<br># | Originator                      | Position Orgn                     |     | Emp<br>Chart Nan |               | Position<br>#                    | Position             | Title            | Туре             | Status                  | Effective<br>Date - | ePAF<br># | View<br>Details |
|------------------|---------------------------------|-----------------------------------|-----|------------------|---------------|----------------------------------|----------------------|------------------|------------------|-------------------------|---------------------|-----------|-----------------|
| NP002450         | First Last Name<br>R00123456    | 534001-Pediatrics i               | Elp |                  |               | F99881                           | P0608-Se<br>Director | enior            | New<br>Position  | Approved<br>Complete    | 11/01/2020          |           | Review          |
| Transaction<br># | Originator                      | Position Orgn Ch                  |     | nployee<br>me    | Position<br># | Position                         | Title                | Туре             | Status           | Effective<br>Date+      | ePAF#               |           | View<br>Detail: |
| RC002189         | First Last<br>Name<br>R00123456 | 533801-Ob Gyn<br>Dept Elp Genl    |     |                  | E95074        | S0704-Lo<br>Coding &<br>Reimburs | . 1                  | Reclassification | Approv<br>Comple | 07/01/202               | 1 2009210           |           | Review          |
| Transaction<br># | Originator                      | Position Orgn                     | Cha | rt Employ        | ee Name       | Position<br>#                    | Positio              | n Title 7        | Type s           |                         | ffective<br>ate =   | ePAF#     | View<br>Details |
| 1,001,000        | irst Last Name<br>100123456     | 534321-Neurology<br>Dept Elp Genl | E   |                  |               | E92061                           | F5230-F<br>Associal  |                  |                  | Approved 08<br>Complete | 3/01/2021           | 2009564   | Review          |